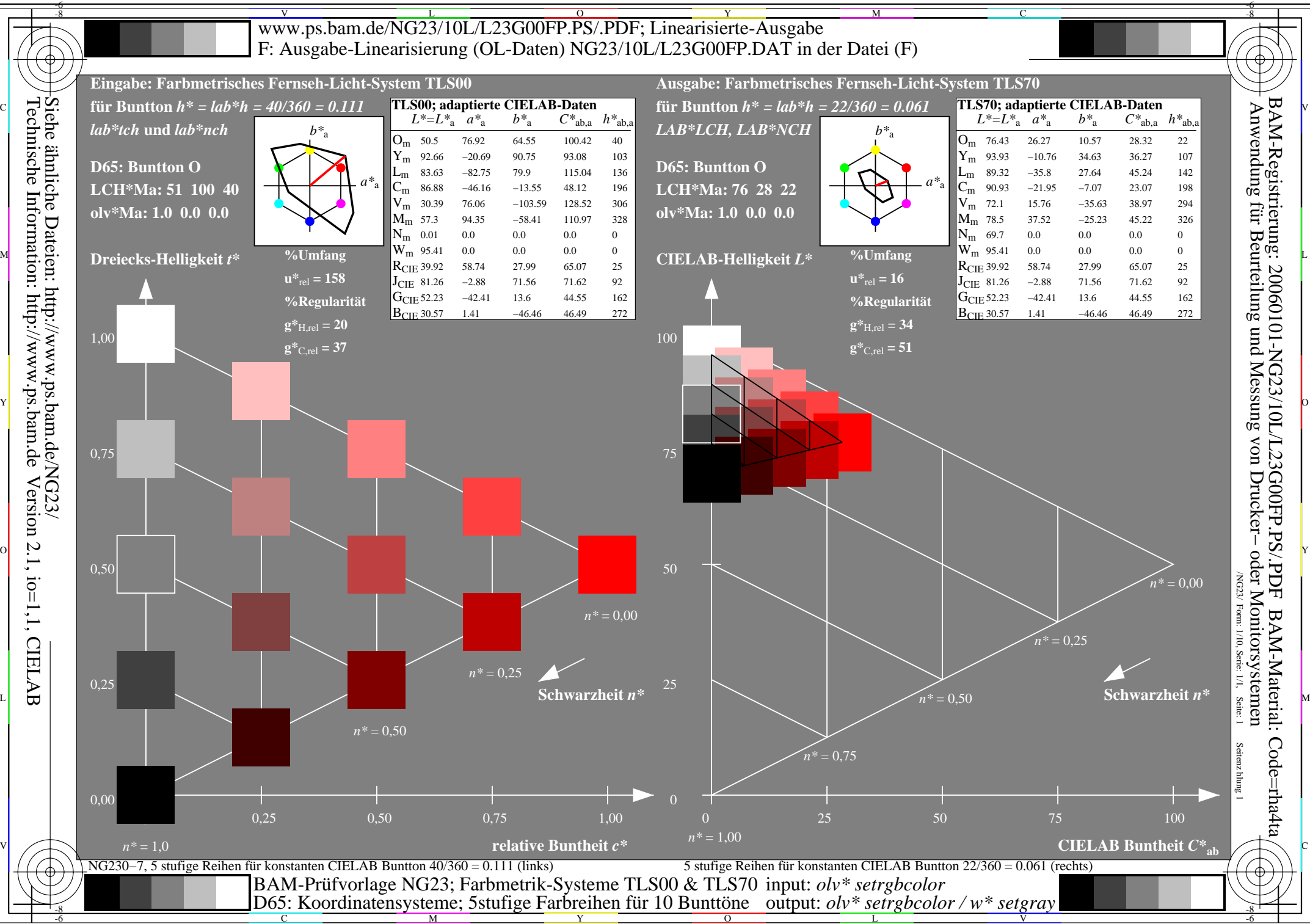

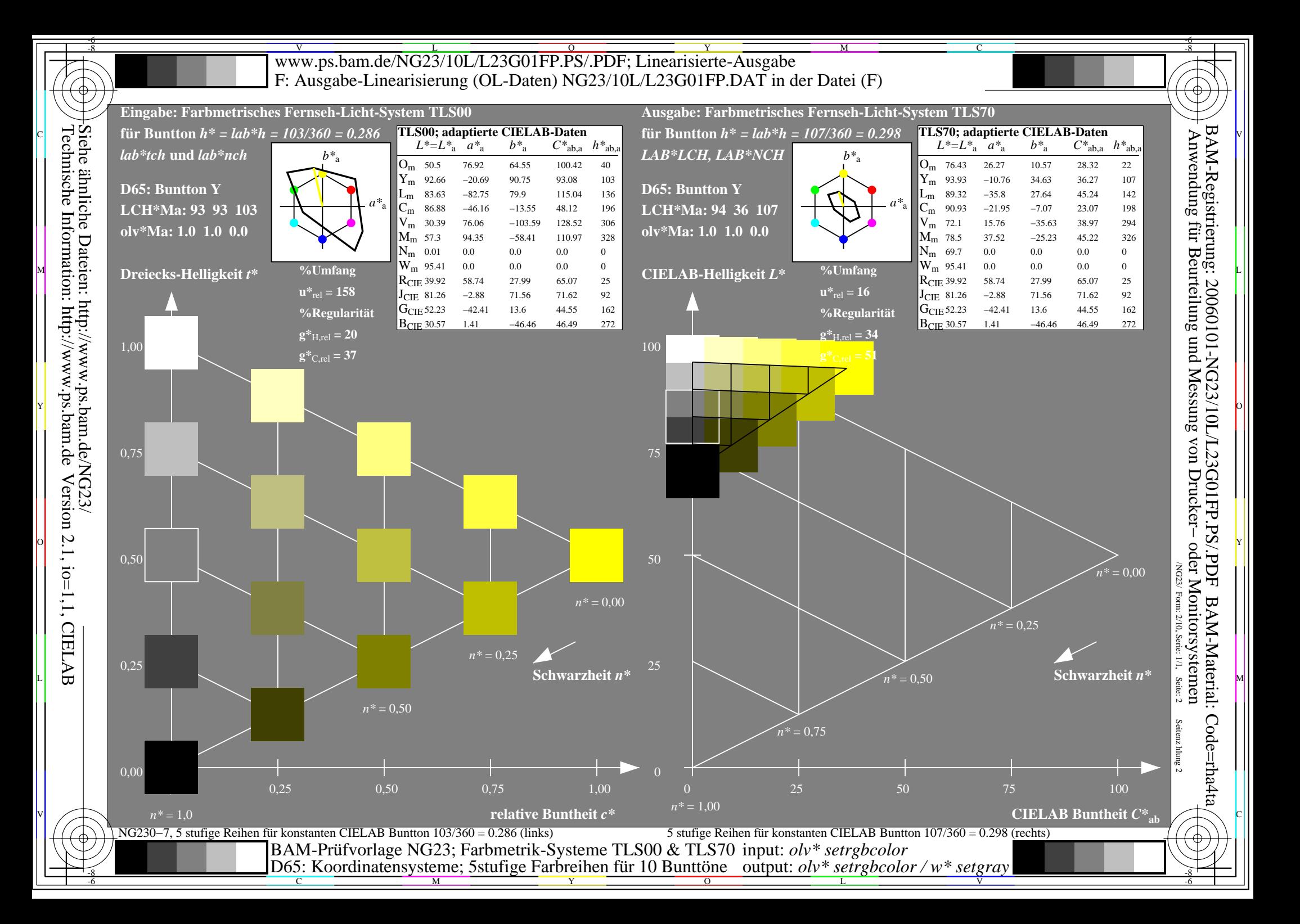

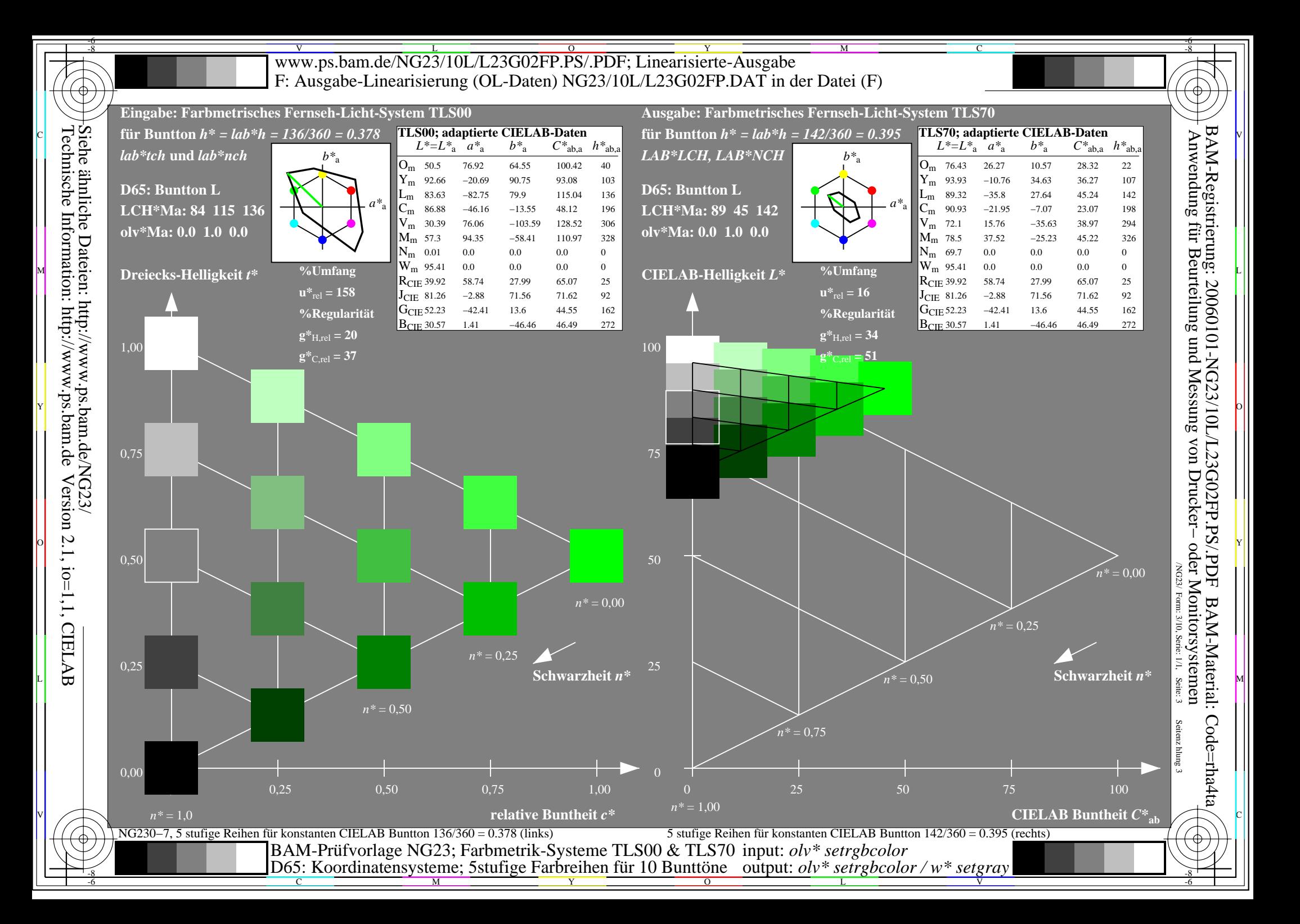

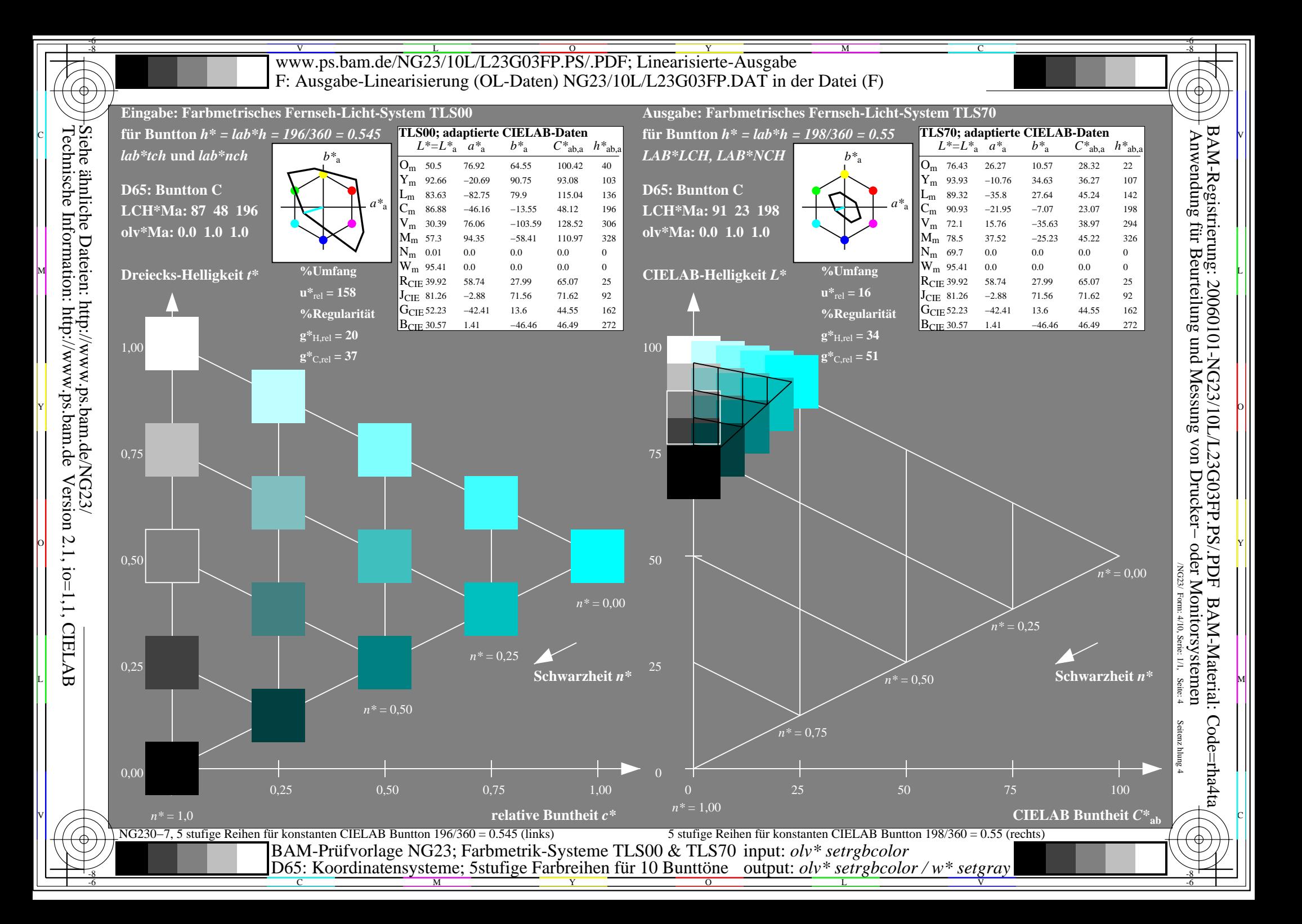

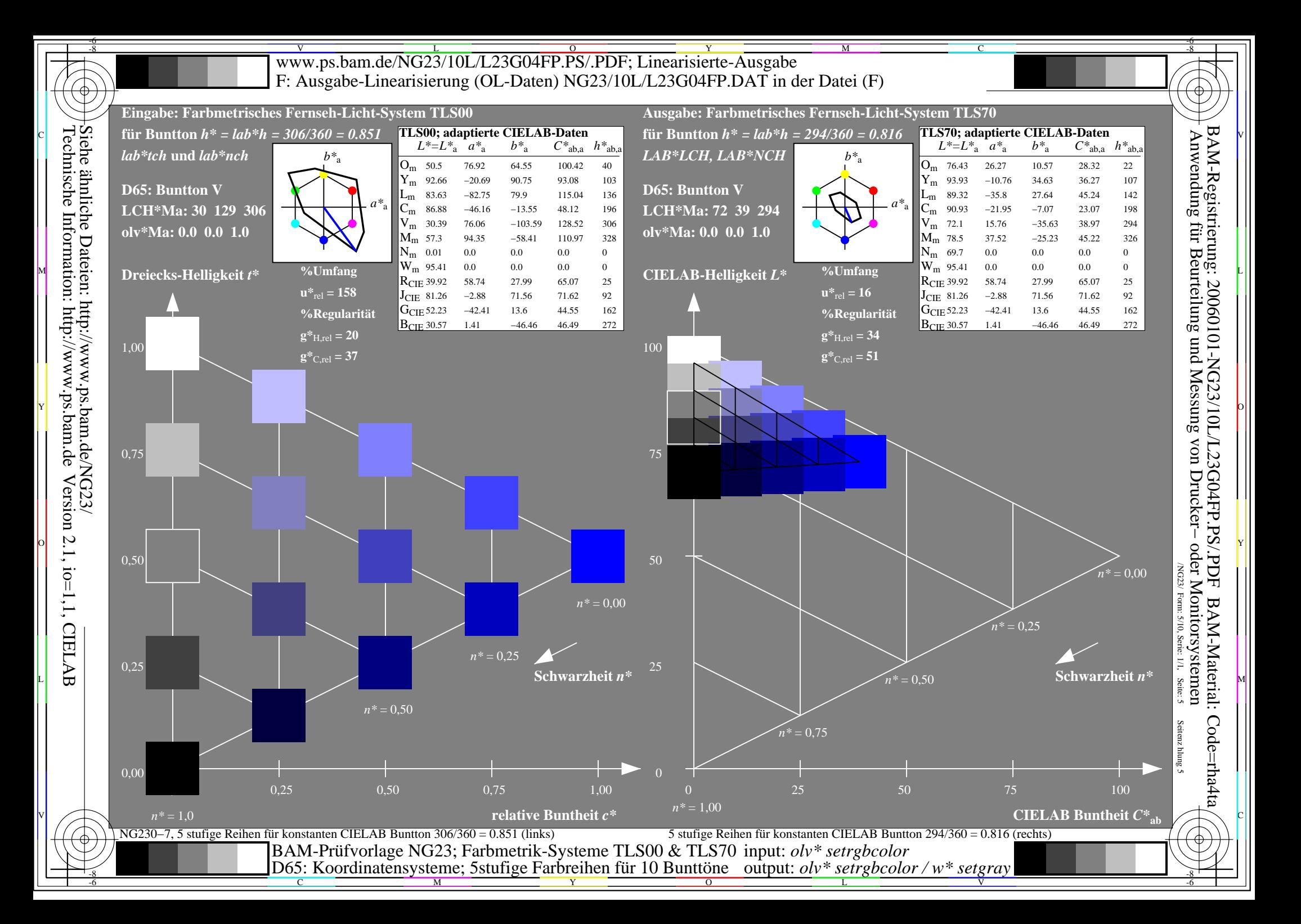

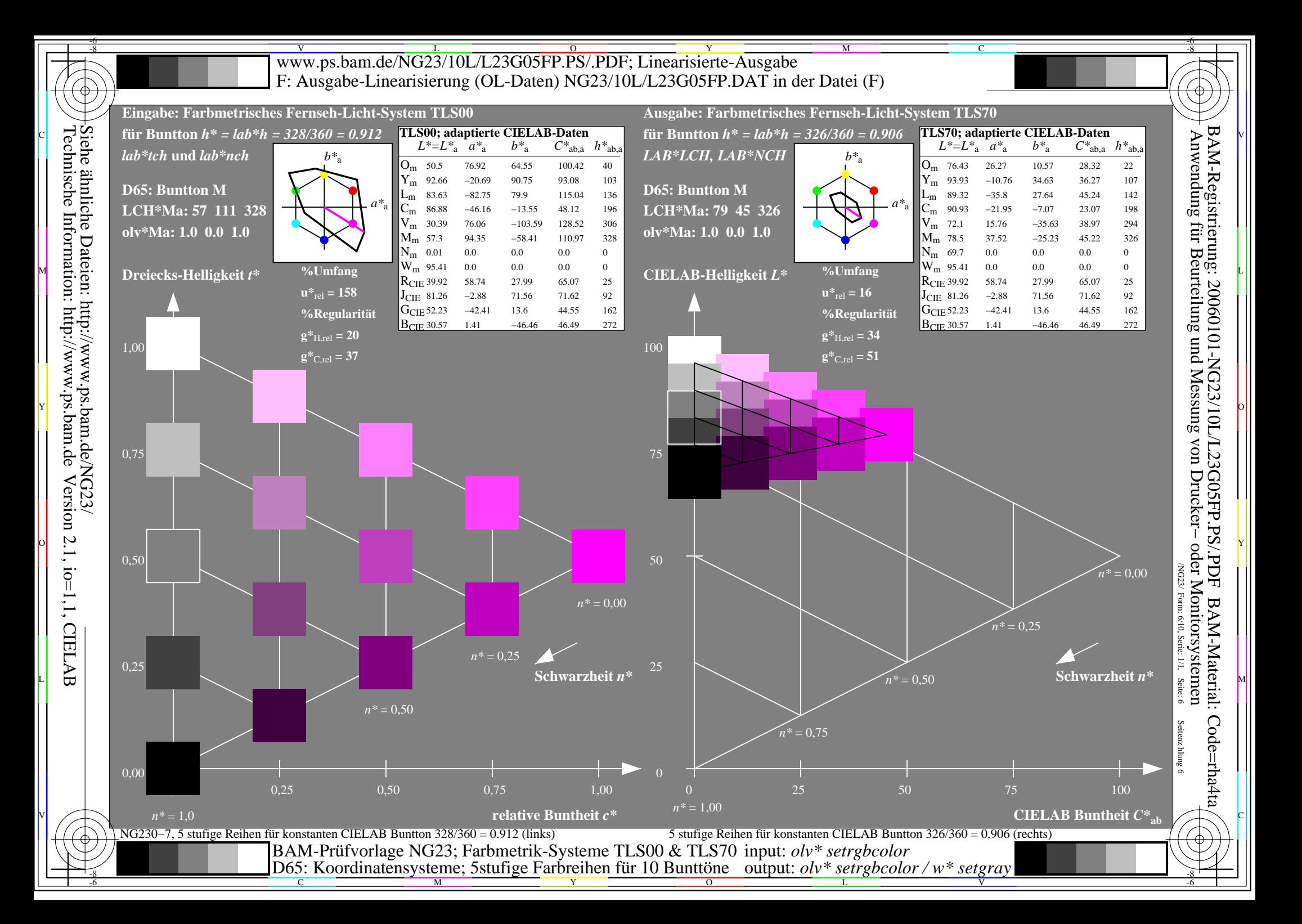

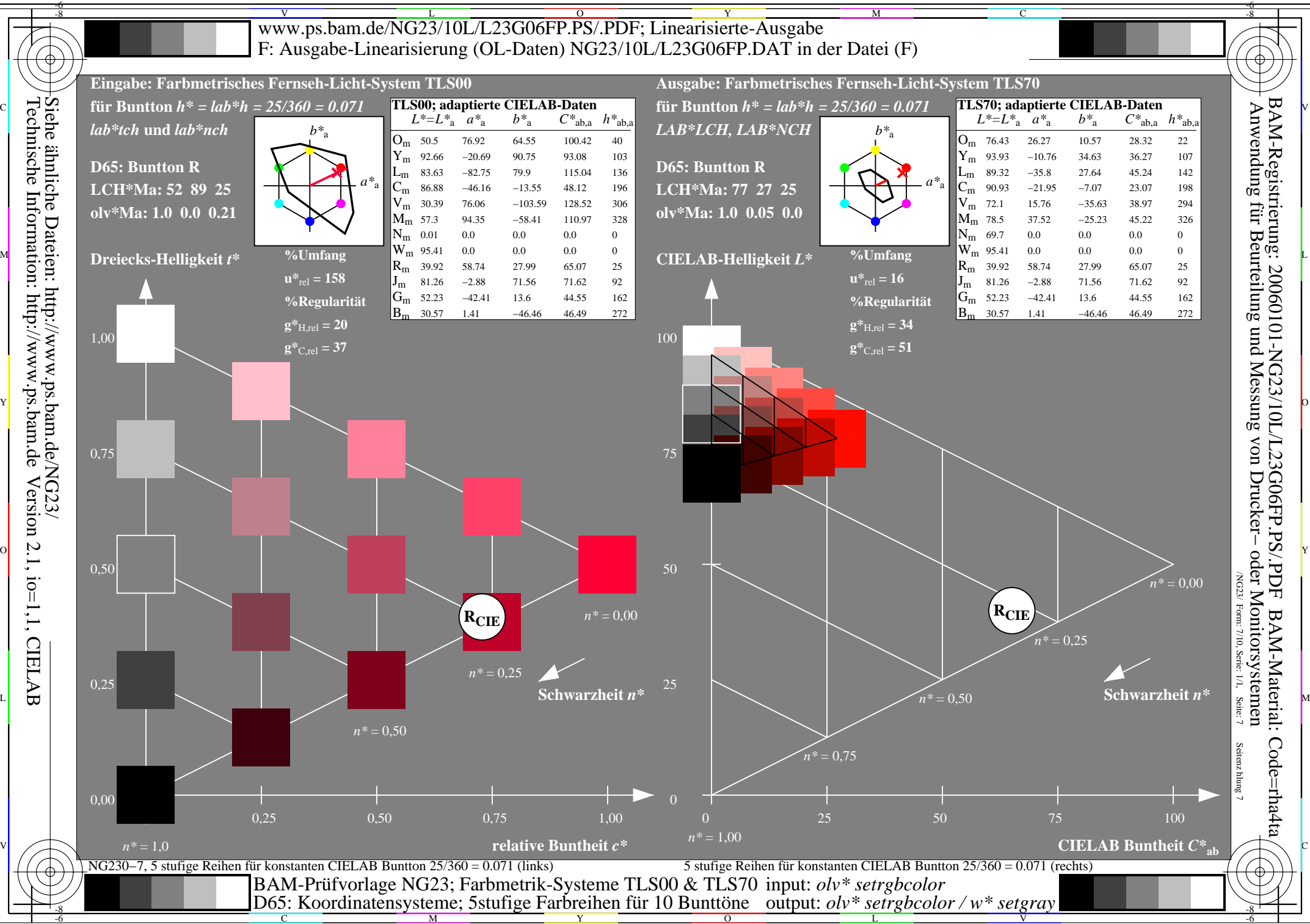

Y

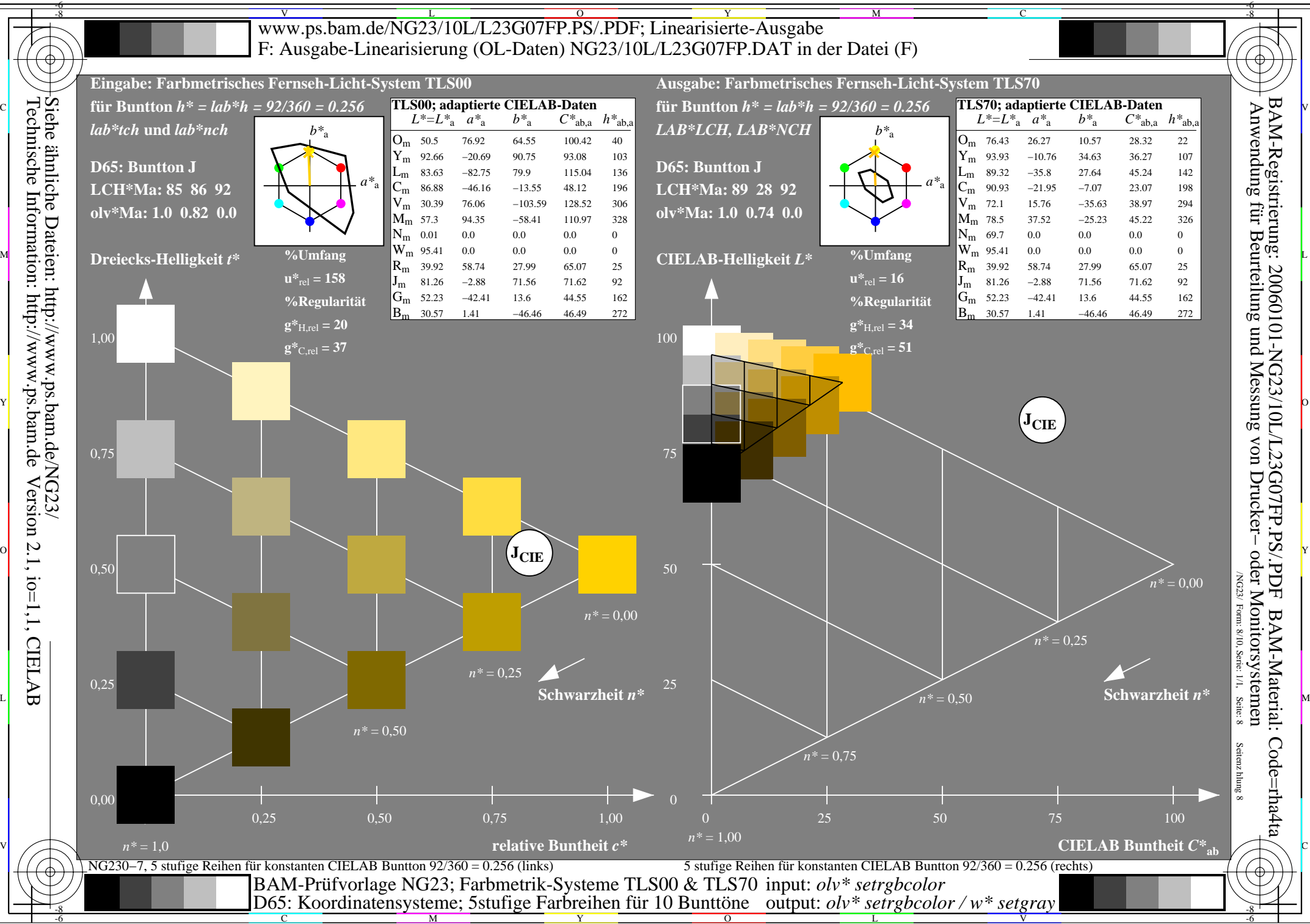

Y

L

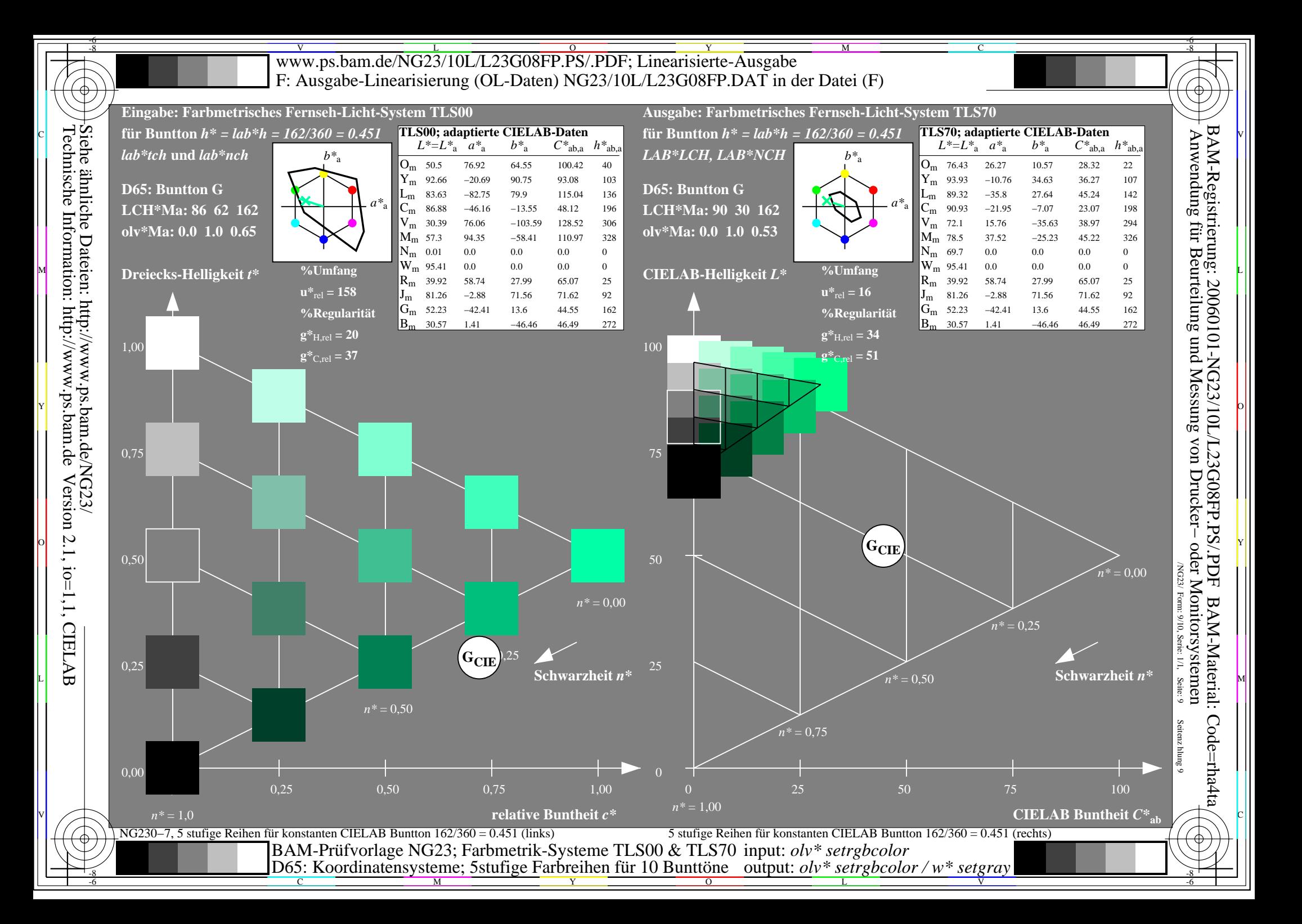

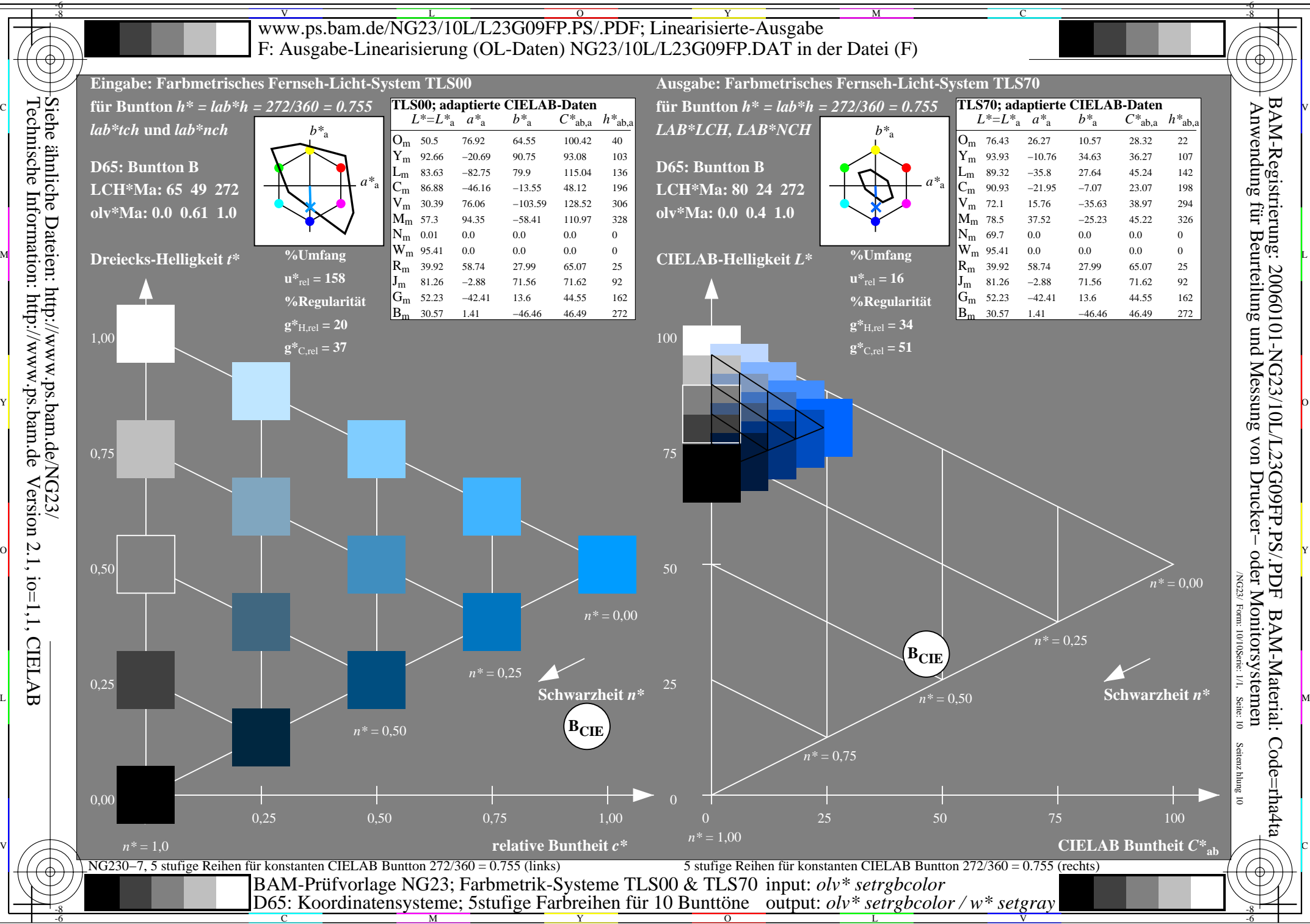